# R-code for Chapter 1: Multivariate distributions and copulas

*Claudia Czado 01 March, 2019*

#### **Contents**

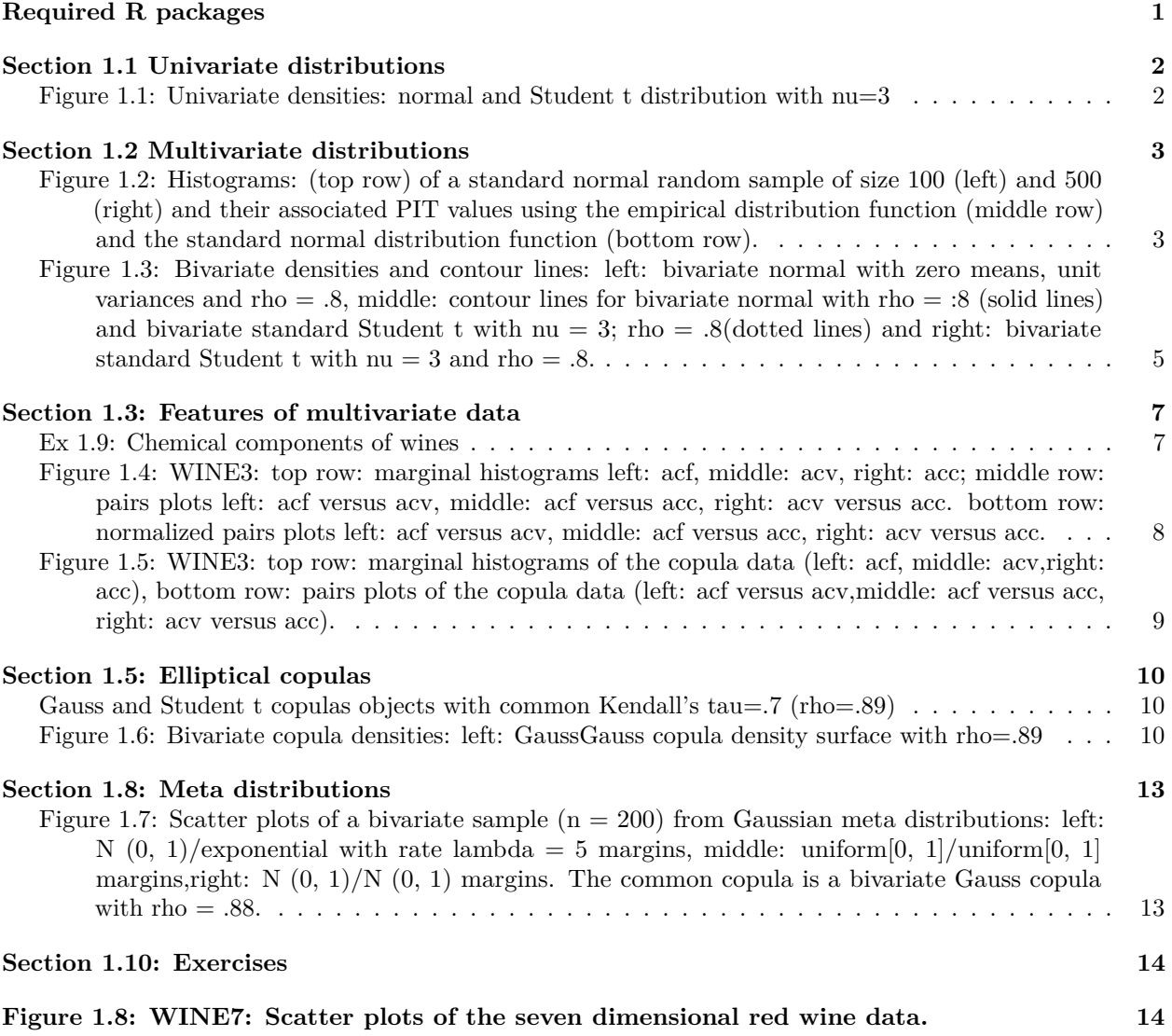

## <span id="page-0-0"></span>**Required R packages**

- VineCopula
- rafalib
- $\bullet\;$ copula
- mvtnorm
- lattice

#### <span id="page-1-0"></span>**Section 1.1 Univariate distributions**

<span id="page-1-1"></span>**Figure 1.1: Univariate densities: normal and Student t distribution with nu=3**

```
x<-seq(-3,4,length=100)
n01.pdf<-dnorm(x)
n12.pdf<-dnorm(x,mean=1,sd=2)
t3.pdf<-dt(x,df=5)
ry=range(n01.pdf,n12.pdf,t3.pdf)
bigpar(1,1)
plot(x,n01.pdf,type="l",ylab="density",lty=1,ylim=ry)
par(new=TRUE)
plot(x,n12.pdf,type="l",ylab="density",lty=2,ylim=ry)
par(new=TRUE)
plot(x,t3.pdf,type="l",ylab="density",lty=3,ylim=ry)
abline(v=0,lty=2)
abline(v=1,lty=2)
legend(2,.4,legend = c("N(0,1)","N(1,2)","t_3(0,1)"),lty=1:3)
```
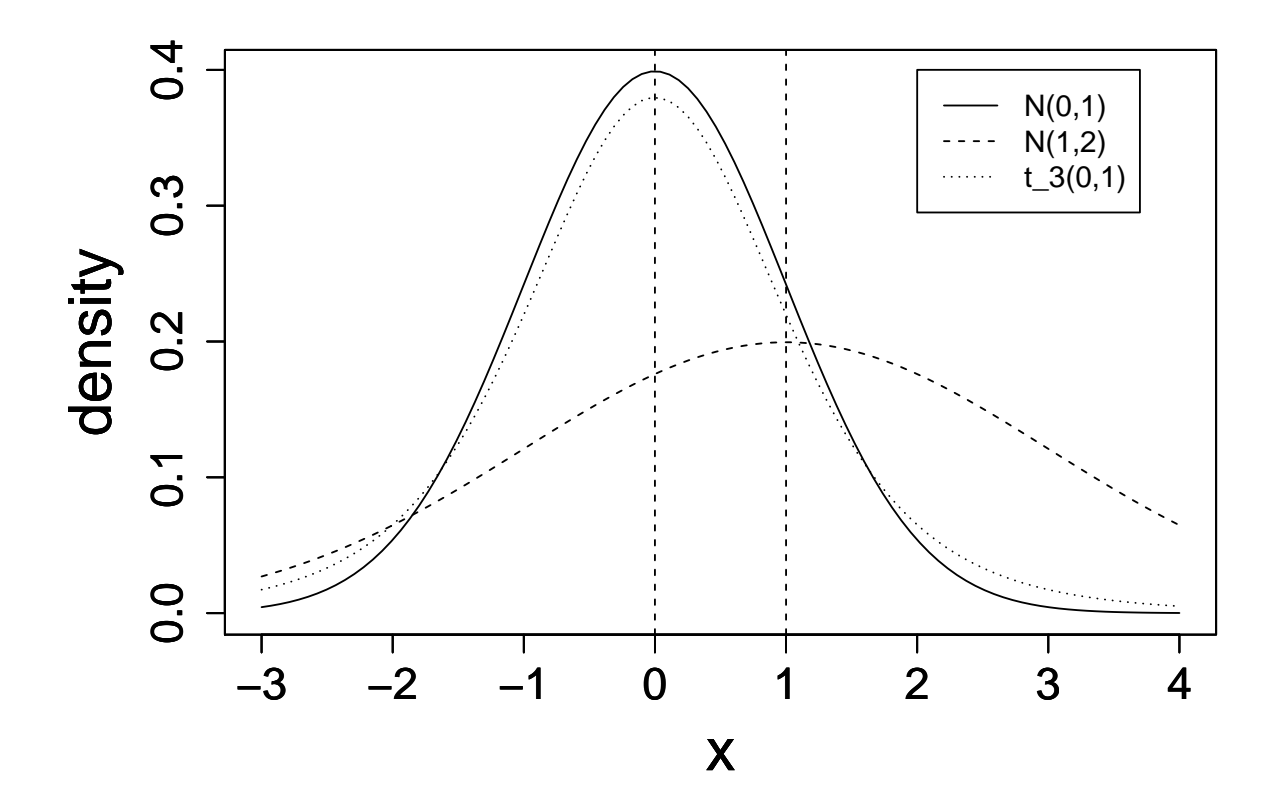

#### <span id="page-2-0"></span>**Section 1.2 Multivariate distributions**

<span id="page-2-1"></span>**Figure 1.2: Histograms: (top row) of a standard normal random sample of size 100 (left) and 500 (right) and their associated PIT values using the empirical distribution function (middle row) and the standard normal distribution function (bottom row).**

```
rnorm100<-rnorm(100)
rnorm500<-rnorm(500)
pit100<-pnorm(rnorm100)
pit500<-pnorm(rnorm500)
u100<-rank(rnorm100)/101
u500<-rank(rnorm500)/501
mypar(3,2)
hist(rnorm100,main="",xlab="x")
hist(rnorm500,main="",xlab="x")
hist(u100,main="",xlab="u")
hist(u500,main="",xlab="u")
hist(pit100,main="",xlab="u")
hist(pit500,main="",xlab="u")
```
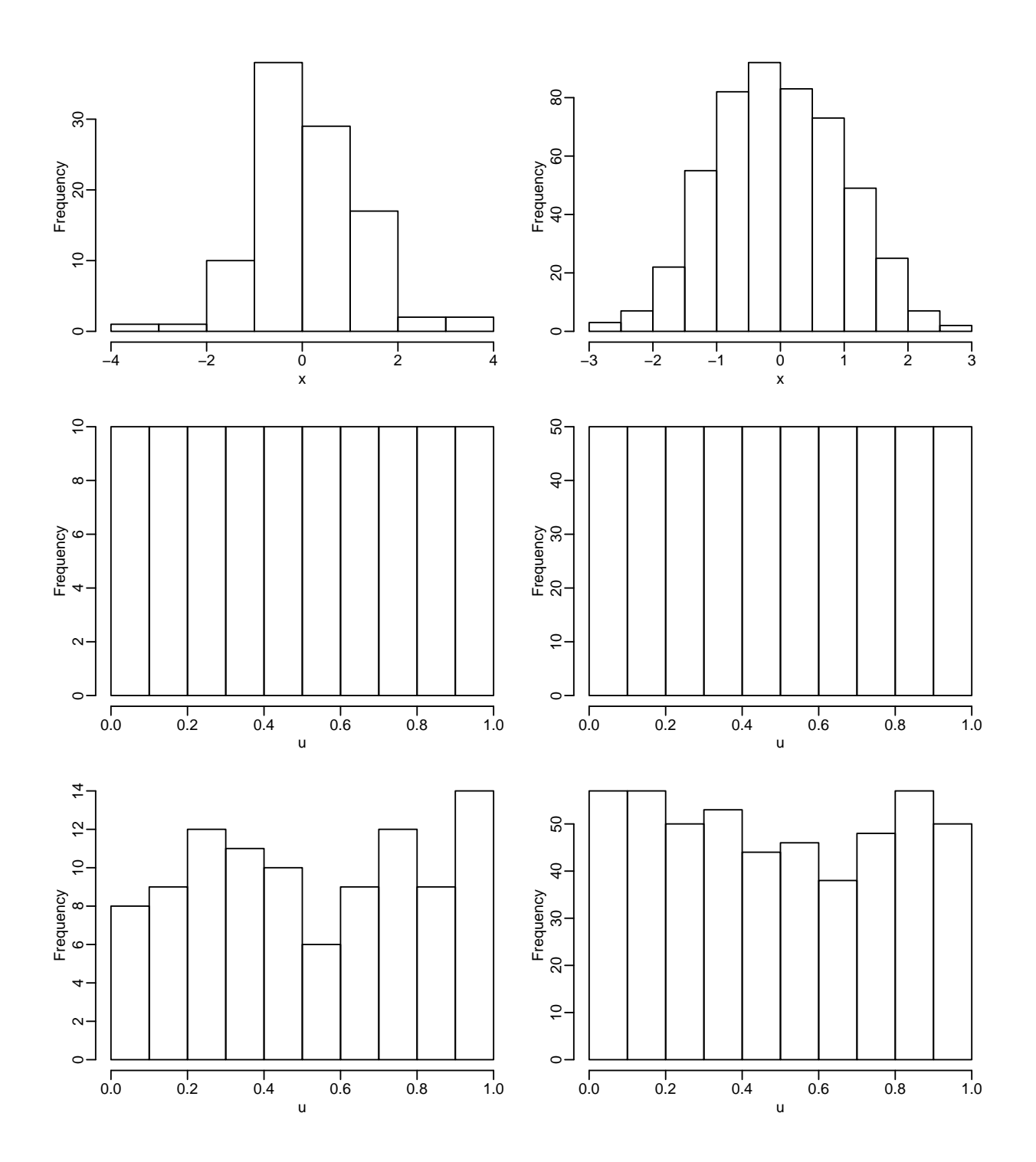

<span id="page-4-0"></span>**Figure 1.3: Bivariate densities and contour lines: left: bivariate normal with zero means, unit variances and rho = .8, middle: contour lines for bivariate normal** with rho = :8 (solid lines) and bivariate standard Student t with nu = 3; rho = **.8(dotted lines) and right: bivariate standard Student t with nu = 3 and rho = .8.**

**Figure 1.3 (left panel)**

```
g <- expand.grid(x = seq(-3,3,length=40), y = seq(-3,3,length=40))
g$z<-dmvnorm(cbind(g$x,g$y),sigma=matrix(c(1,0.8,0.8,1),nrow=2,ncol=2))
trellis.par.set("axis.line",list(col=NA,lty=1,lwd=1))
wireframe(z ~ x * y, data = g,scales = list(arrows = FALSE),xlab="x1",drape=FALSE,
perspective = FALSE, colorkey = FALSE,ylab="x2",zlab="x3")
```
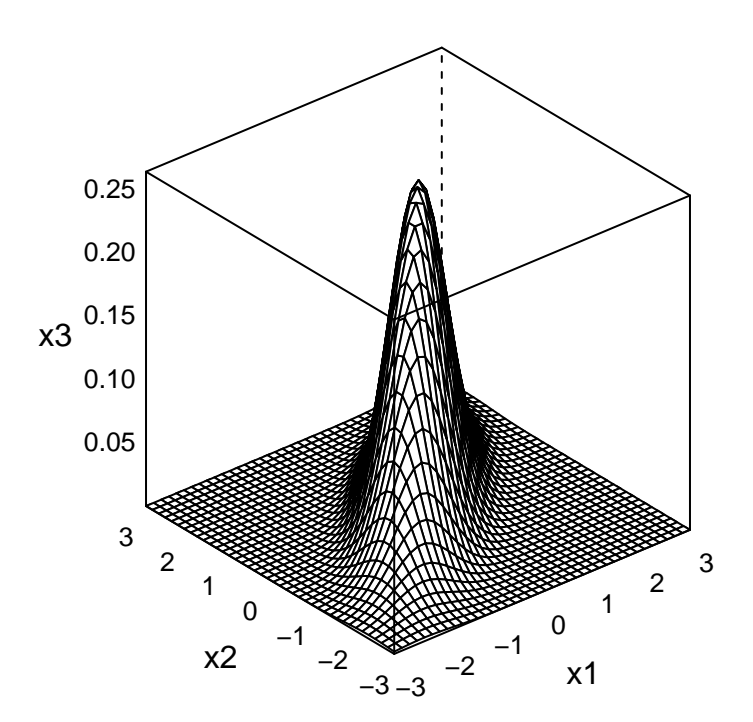

**Figure 1.3 (right panel)**

```
gt<- expand.grid(x = seq(-3,3,length=40), y = seq(-3,3,length=40))
df = 3Sigma=matrix(c(1,.8,.8,1),nrow=2,ncol=2)
S=Sigma*(df-2)/df
```

```
S=Sigma
gt$z<-dmvt(cbind(gt$x,gt$y),df=df,sigma=S,log=FALSE)
#head(gt$z)
trellis.par.set("axis.line",list(col=NA,lty=1,lwd=1))
wireframe(z ~ x * y, data = gt,scales = list(arrows = FALSE),xlab="x1",drape=FALSE,
perspective = FALSE, colorkey = FALSE,ylab="x2",zlab="x3")
```
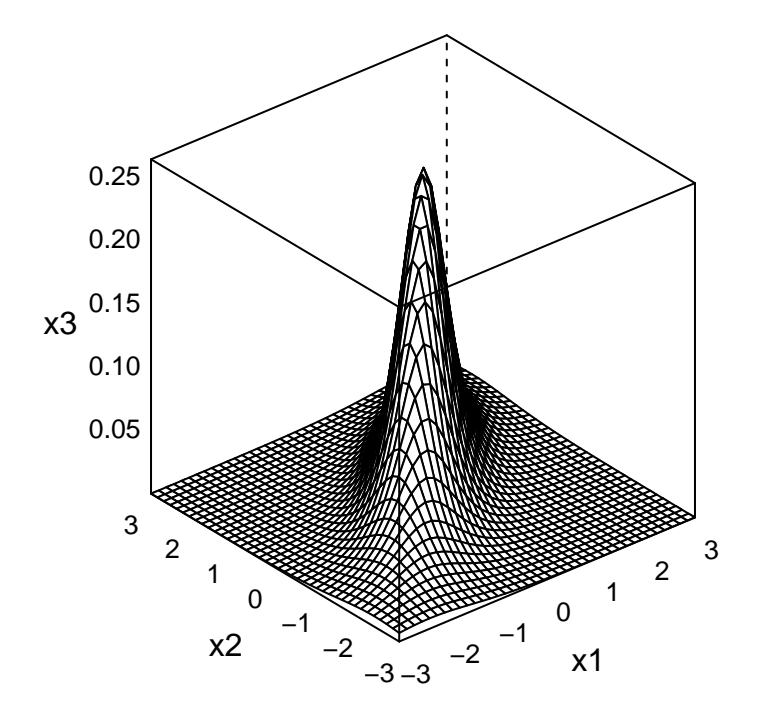

**Figure 1.3 (middle panel)**

```
x=seq(-4,4,length=40)
y=x
df=3Sigma=matrix(c(1,.8,.8,1),nrow=2,ncol=2)
S=Sigma*(df-2)/df
S=Sigma
dmt1<-function(x,y){dmvt(cbind(x,y),df=df,sigma=S,log=FALSE)}
dmnorm1<-function(x,y){dmvnorm(cbind(x,y),sigma=Sigma)}
z=outer(x,y,dmnorm1)
zt=outer(x,y,dmt1)
contour(x, y, z,levels=c(0.001,0.01,.1))
par(new=T)
```
**contour**(x, y, zt,levels=**c**(0.001,.01,.1),lty=2,col=2)

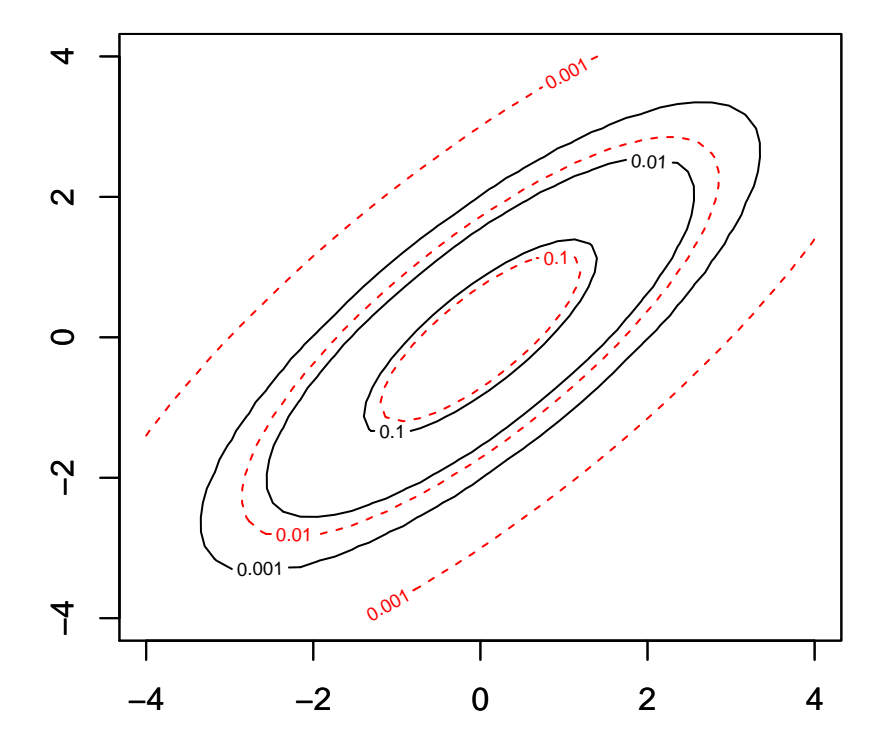

### <span id="page-6-0"></span>**Section 1.3: Features of multivariate data**

<span id="page-6-1"></span>**Ex 1.9: Chemical components of wines**

**Read in data and set column names**

```
#reddata<-read.csv(file="C:/Users/cczado/LRZ Sync+Share/vineweb2019/winequality-red.csv",sep=";")
#reddata<-read.csv(file="/home/cczado/linux/Desktop/LRZ Sync+Share/vineweb2019/winequality-red.csv",sep=";")
reddata<-read.csv(file="winequality-red.csv",sep=";")
n<-length(reddata[,1])
colnames(reddata)<-c("acf","acv","acc","sugar","clor","sf","st","den","ph","sp","alc","quality")
```
**Transform original data to copula data (udata) using ranks and then to marginal normalized data (zdata)**

udata<-reddata zdata<-reddata

```
for(i in 1:12){
udata[,i]<-rank(reddata[,i])/(n+1)
zdata[,i]<-qnorm(udata[,i])
}
```
<span id="page-7-0"></span>**Figure 1.4: WINE3: top row: marginal histograms left: acf, middle: acv, right: acc; middle row: pairs plots left: acf versus acv, middle: acf versus acc, right: acv versus acc. bottom row: normalized pairs plots left: acf versus acv, middle: acf versus acc, right: acv versus acc.**

```
bigpar(3,3)
hist(reddata[,1],main="",xlab="acf")
hist(reddata[,2],main="",xlab="acv")
hist(reddata[,3],main="",xlab="acc")
plot(reddata[,1],reddata[,2],pch=".", cex=3,xlab="acf",ylab="acv",
main="")plot(reddata[,1],reddata[,3],pch=".", cex=3,xlab="acf"
,ylab="acc",main="")
plot(reddata[,2],reddata[,3],pch=".", cex=3,xlab="acv",
ylab="acc", main="")
plot(zdata[,1],zdata[,2],pch=".", cex=3,xlab="acf(normalized)",ylab="acv(normalized)",
main="")plot(zdata[,1],zdata[,3],pch=".", cex=3,xlab="acf(normalized)"
,ylab="acc(normalized)",main="")
plot(zdata[,2],zdata[,3],pch=".", cex=3,xlab="acv(normalized)",
ylab="acc(normalized)", main="")
```
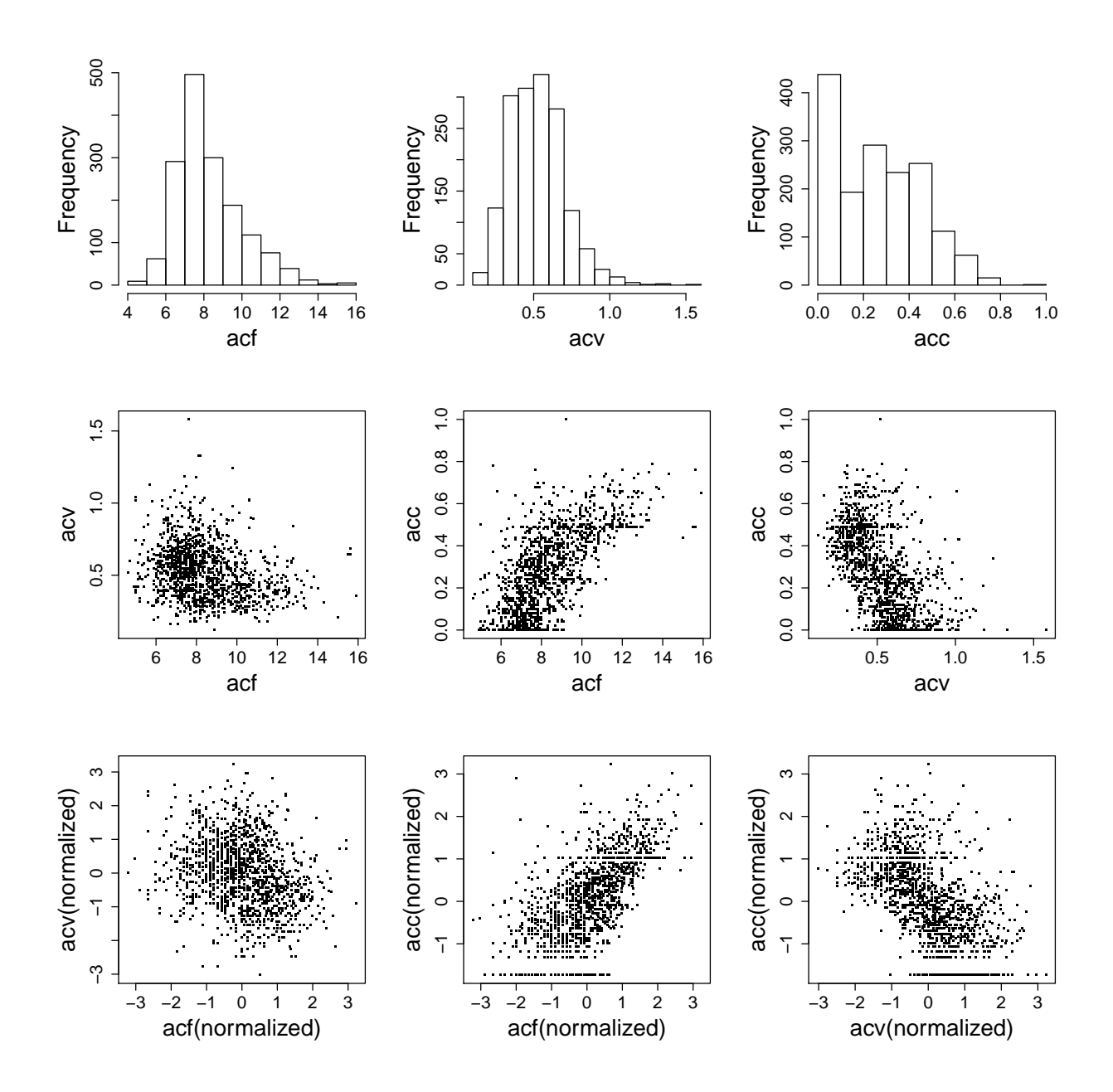

<span id="page-8-0"></span>**Figure 1.5: WINE3: top row: marginal histograms of the copula data (left: acf, middle: acv,right: acc), bottom row: pairs plots of the copula data (left: acf versus acv,middle: acf versus acc, right: acv versus acc).**

```
bigpar(2,3)
hist(udata[,1],main="",xlab="acf")
hist(udata[,2],main="",xlab="acv")
hist(udata[,3],main="",xlab="acc")
plot(udata[,1],udata[,2],pch=".", cex=3,xlab="acf",ylab="acv",
main="")plot(udata[,1],udata[,3],pch=".", cex=3,xlab="acf"
,ylab="acc",main="")
```
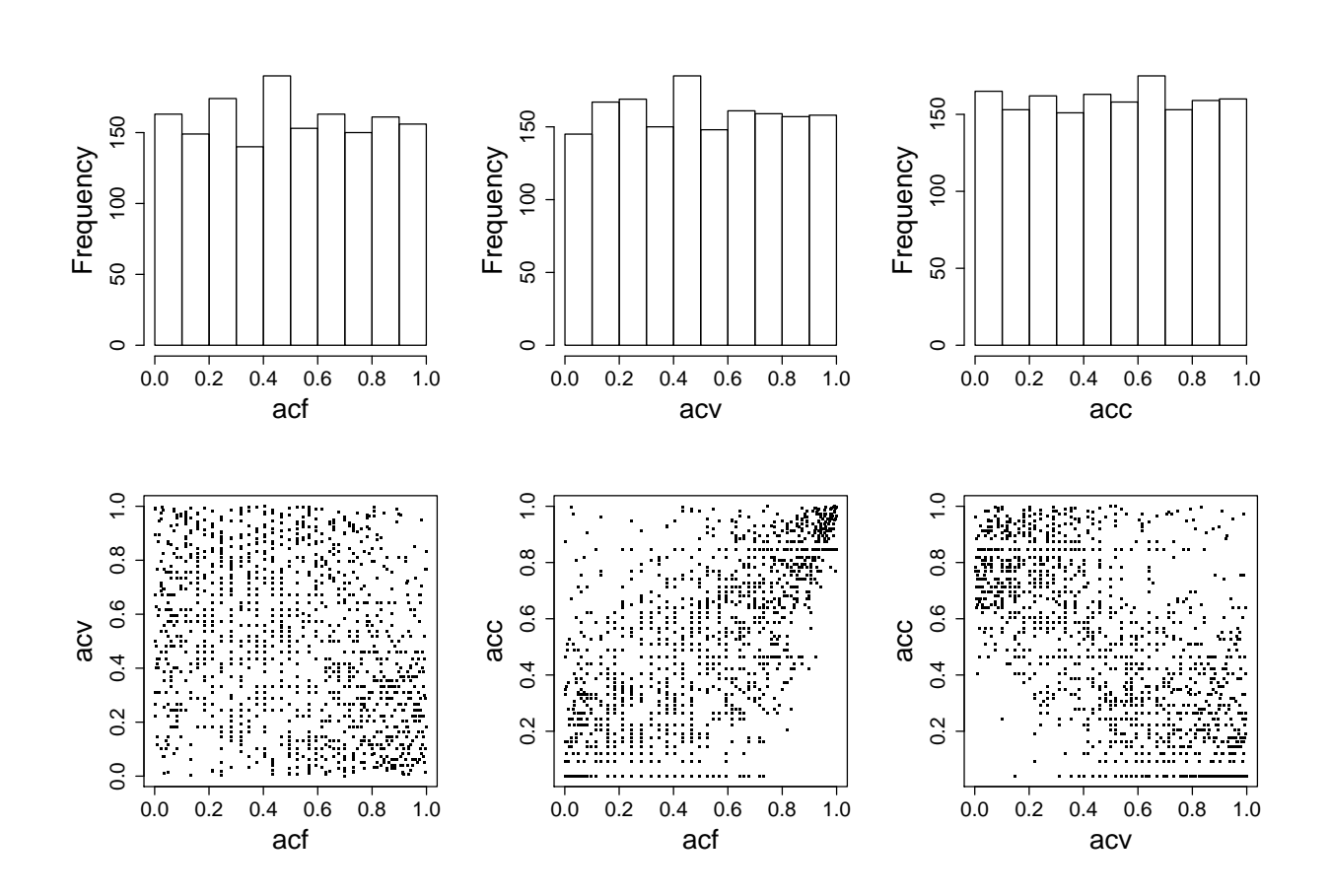

#### **plot**(udata[,2],udata[,3],pch=".", cex=3,xlab="acv", ylab="acc", main="")

<span id="page-9-0"></span>**Section 1.5: Elliptical copulas**

<span id="page-9-1"></span>**Gauss and Student t copulas objects with common Kendall's tau=.7 (rho=.89)**

```
par.gauss<-BiCopTau2Par(1, .7, check.taus = TRUE)
par.st3<-BiCopTau2Par(1, .7, check.taus = TRUE)
par.st8<-BiCopTau2Par(1, .7, check.taus = TRUE)
obj.gauss <- BiCop(family = 1, par = par.gauss)
obj.st3 <- BiCop(family = 2, par = par.st3,par2=3)
obj.st8 <- BiCop(family = 2, par = par.st8,par2=8)
```
<span id="page-9-2"></span>**Figure 1.6: Bivariate copula densities: left: GaussGauss copula density surface with rho=.89**

**plot**(obj.gauss,zlim=**c**(0,12))

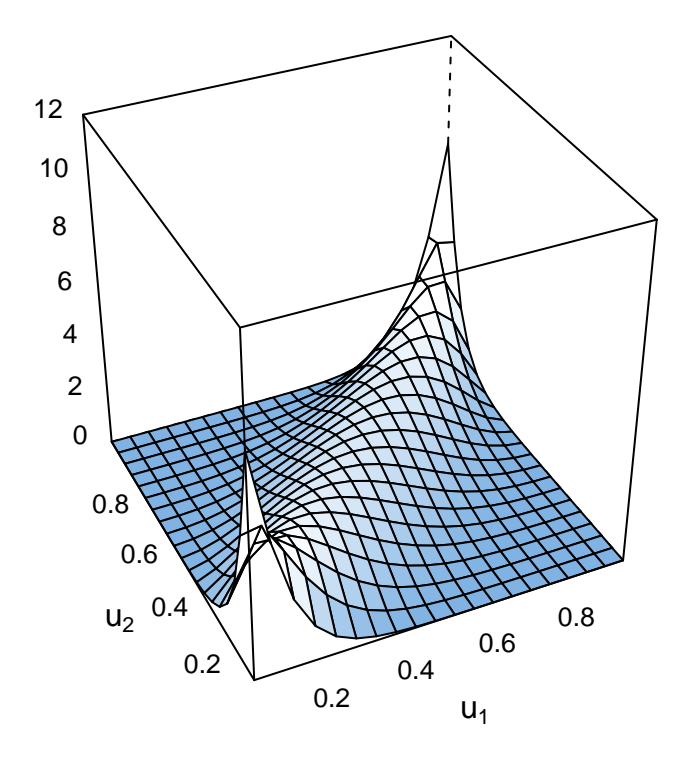

## Figure 1.6: Bivari-

ate copula densities: middle: Student t with df=3 and rho=.89  $\,$ **plot**(obj.st3,zlim=**c**(0,12))

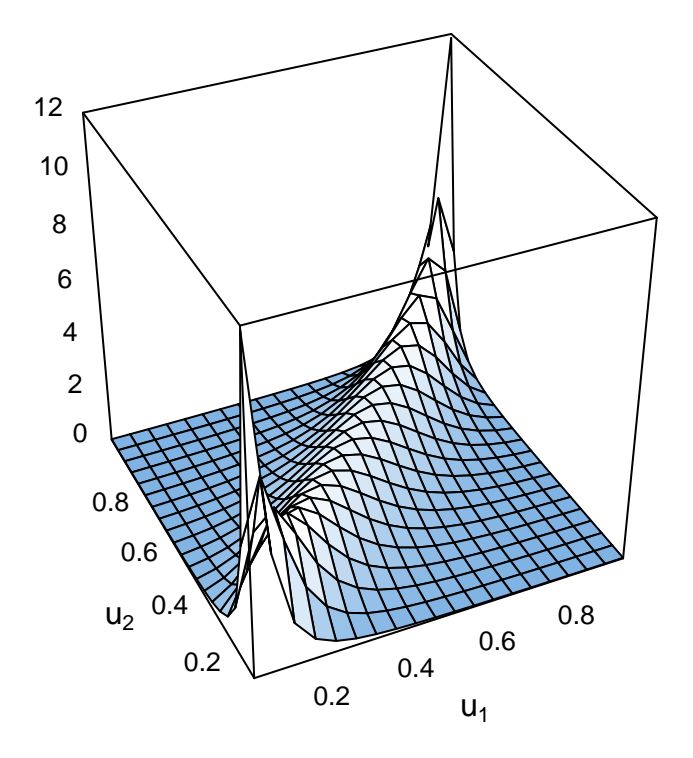

## Figure 1.6: Bivari-

ate copula densities: right: Student t with df=8 and rho=.89  $\,$ **plot**(obj.st8,zlim=**c**(0,12))

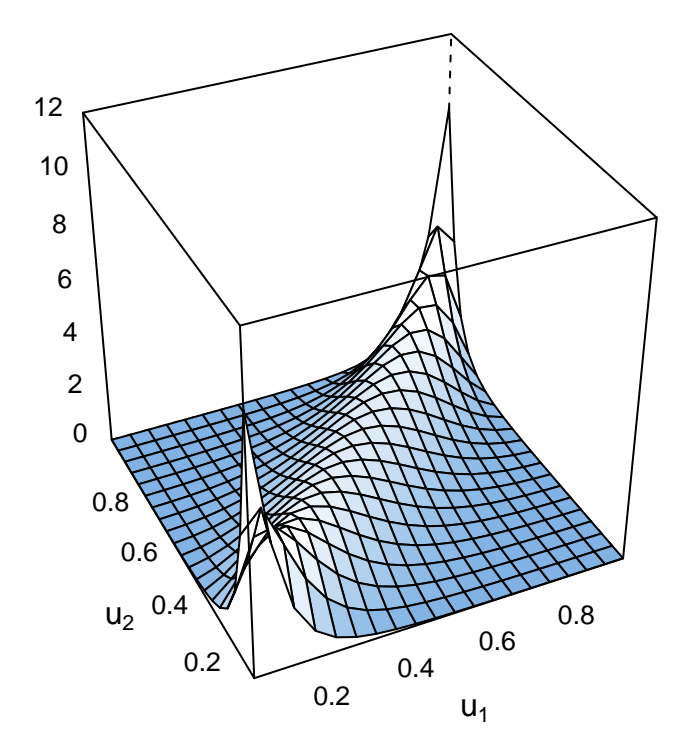

#### <span id="page-12-0"></span>**Section 1.8: Meta distributions**

```
umeta<-BiCopSim(N=200,family=1,par=par.gauss)
x1<-qnorm(umeta[,1])
u1 <- umeta [, 1]
u2<-umeta[,2]
x2<-qexp(umeta[,2],rate=5)
z1<-x1
z2<-qnorm(umeta[,2])
```
<span id="page-12-1"></span>**Figure 1.7: Scatter plots of a bivariate sample (n = 200) from Gaussian meta** distributions: left: N  $(0, 1)/$  exponential with rate lambda = 5 margins, mid**dle: uniform[0, 1]/uniform[0, 1] margins,right: N (0, 1)/N (0, 1) margins. The common copula is a bivariate Gauss copula with rho = .88.**

**bigpar**(1,3) **plot**(x1,x2) **plot**(u1,u2)

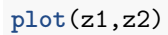

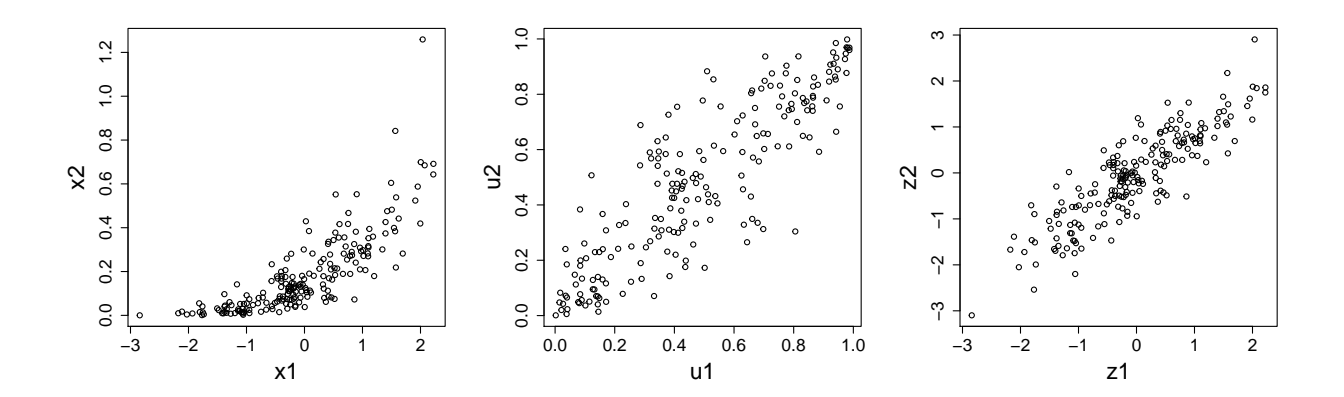

<span id="page-13-0"></span>**Section 1.10: Exercises**

<span id="page-13-1"></span>**Figure 1.8: WINE7: Scatter plots of the seven dimensional red wine data.**

udata7<-udata[,**c**(1,2,3,5,7,8,9)] **pairs**(udata7)

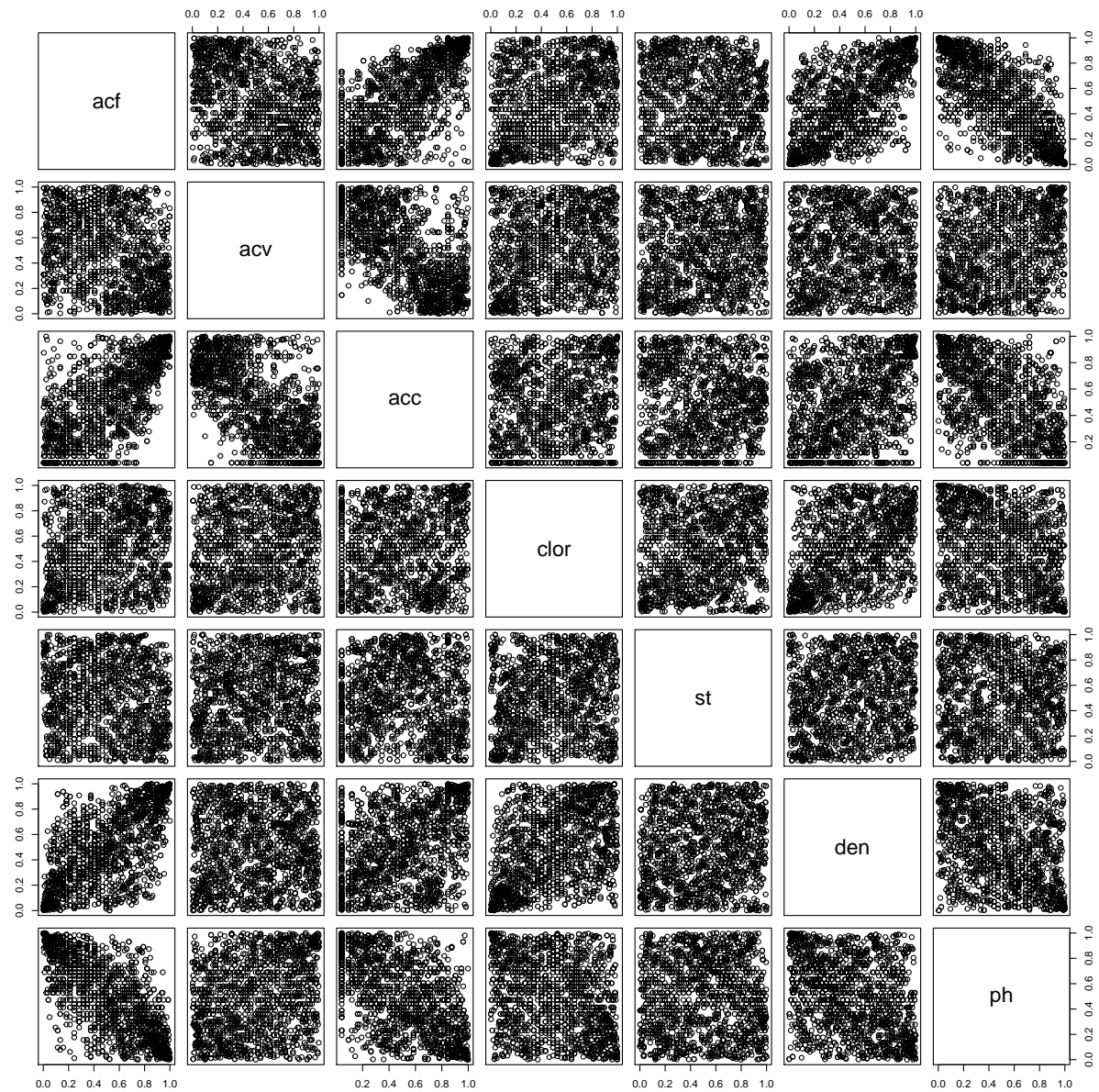